CONDITIONAL RANDOM FIELDS

# ANTONIS ANASTASOPOULOS CS499 INTRODUCTION TO NLP

<https://cs.gmu.edu/~antonis/course/cs499-spring21/> With adapted slides by Graham Neubig

# STRUCTURE OF THIS LECTURE

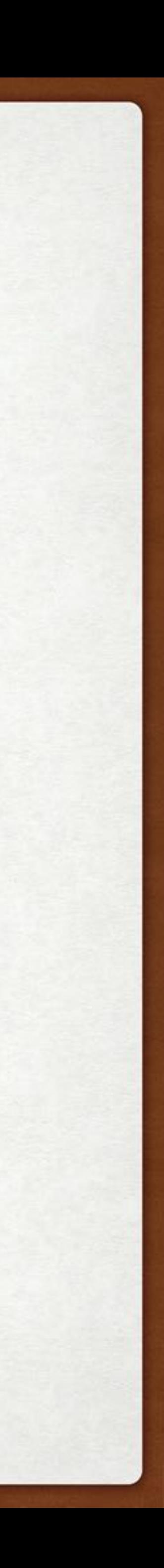

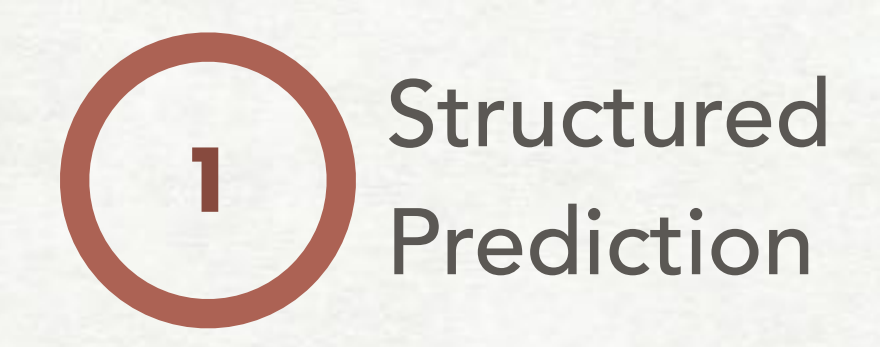

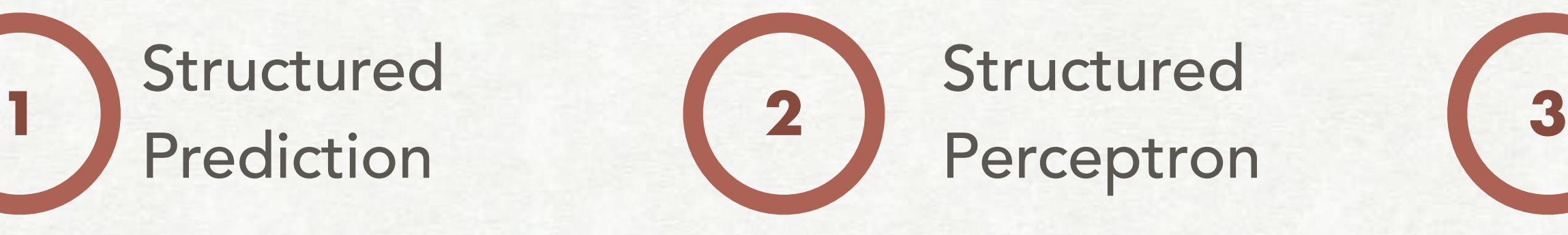

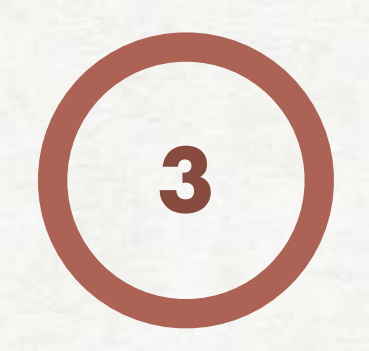

## **Conditional** Random Fields **4** Viterbi

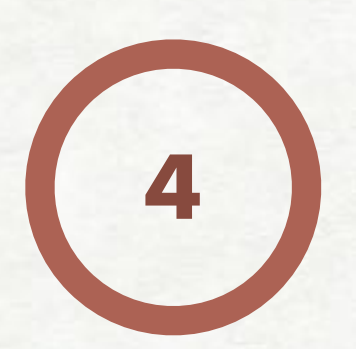

## A PREDICTION PROBLEM

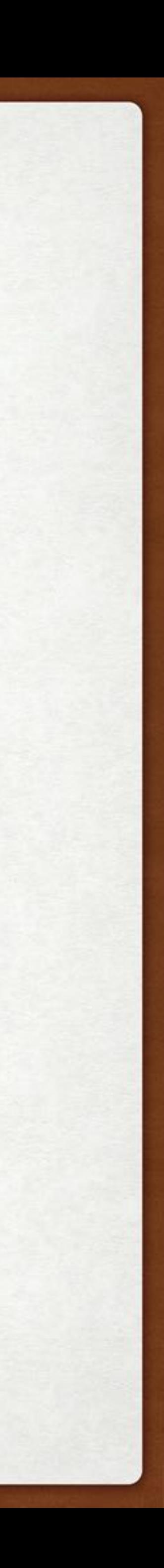

## I hate this movie

## I love this movie

very good good neutral bad very bad

very good good neutral bad very bad

## Two classes (binary classification)

## TYPES OF PREDICTION

- 
- Multiple classes (multi-class classification)
	- hate this movie -

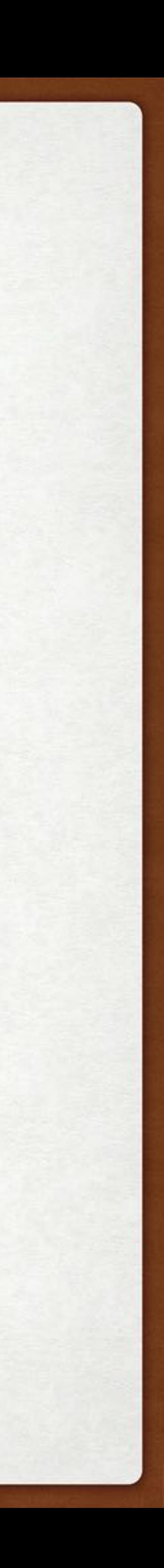

• Exponential/infinite labels (structured prediction) I hate this movie — > PRP VBP DT NN

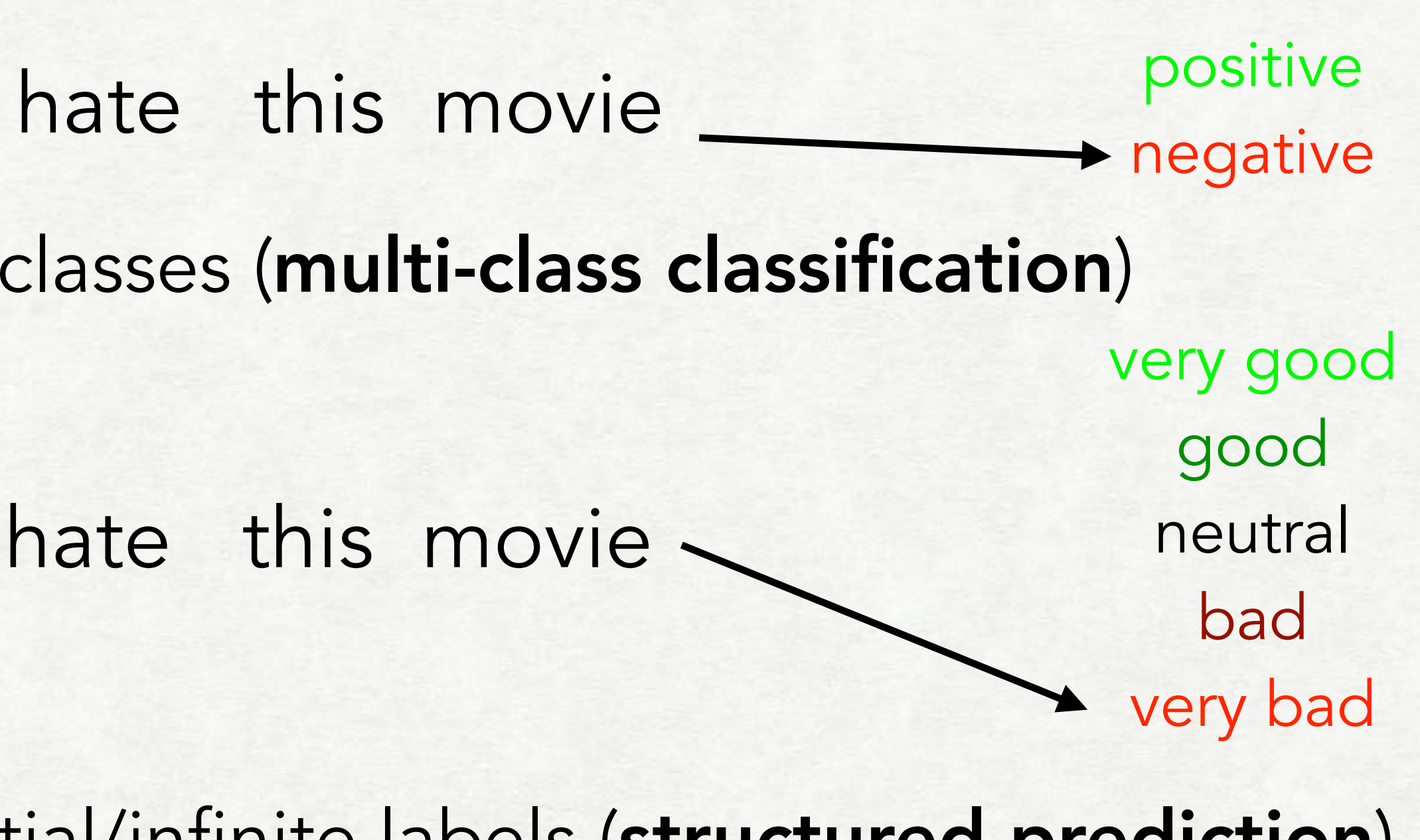

I hate this movie - A kono eiga ga kirai

## WHY CALL IT "STRUCTURED" PREDICTION?

Classes are too numerous to enumerate Need some sort of method to exploit the *problem structure* to learn efficiently Example of "structure", the following two outputs are similar:

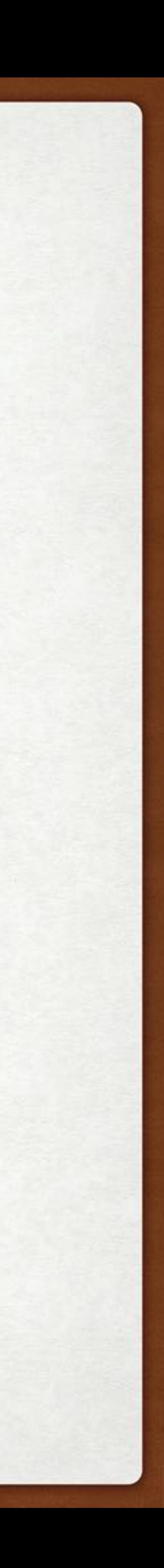

PRP VBP DT NN PRP VBP VBP NN

## MANY VARIETIES OF STRUCTURED PREDICTION!

## Models:

RNN-based decoders Convolution/self attentional decoders CRFs w/ local factors Training algorithms: Structured perceptron, structured large margin Sampling corruptions of data Exact enumeration with dynamic programs Reinforcement learning/minimum risk training

6

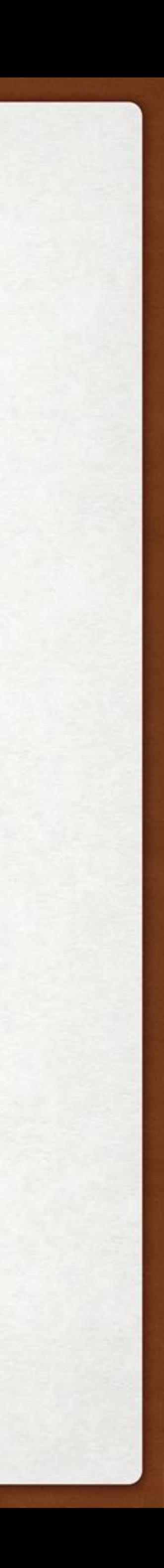

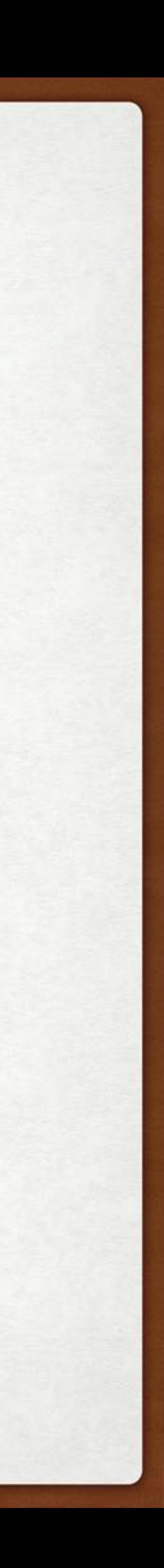

## SEQUENCE LABELING

## One tag for one word e.g. Part of speech tagging

• e.g. Named entity recognition The movie featured Keanu

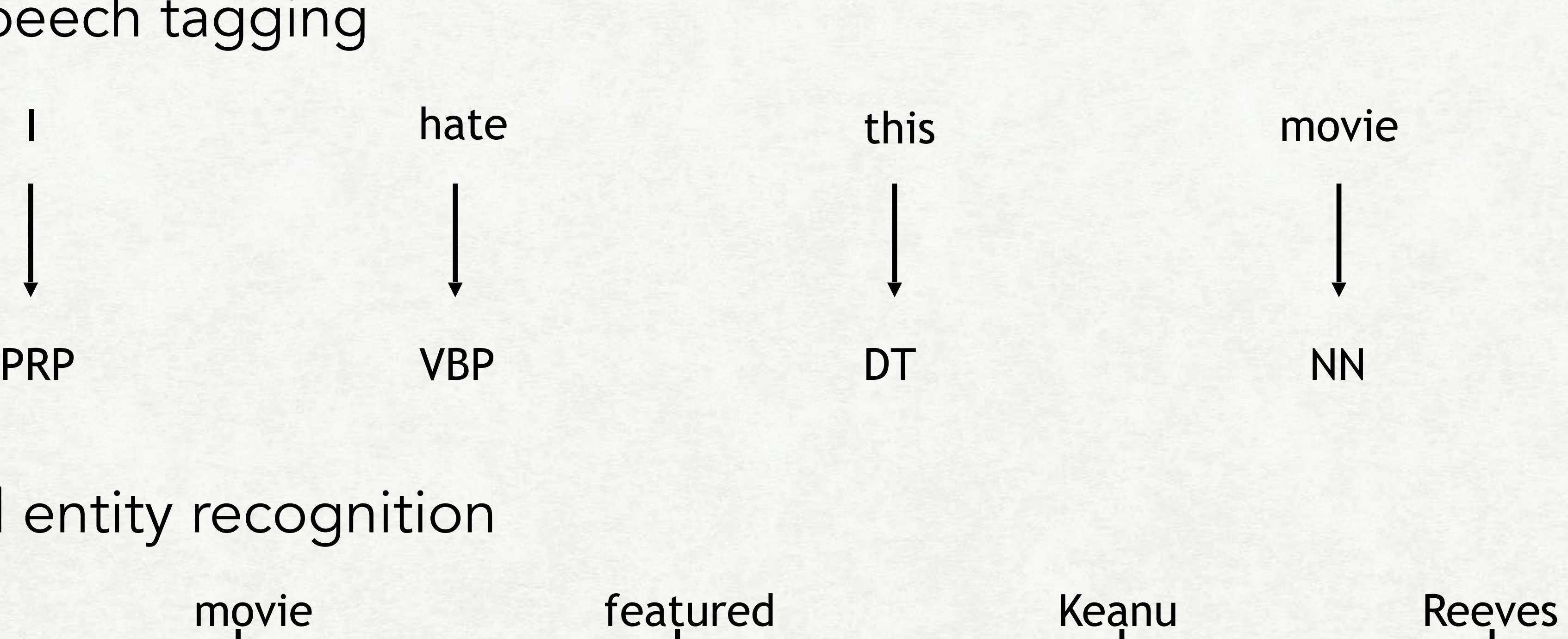

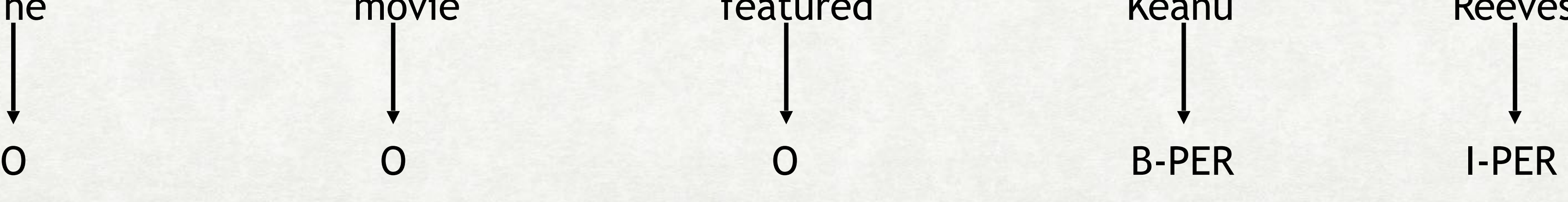

# SEQUENCE LABELING AS INDEPENDENT CLASSIFICATION

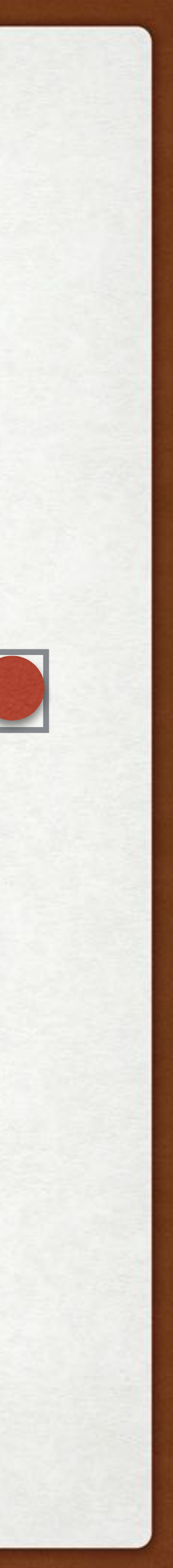

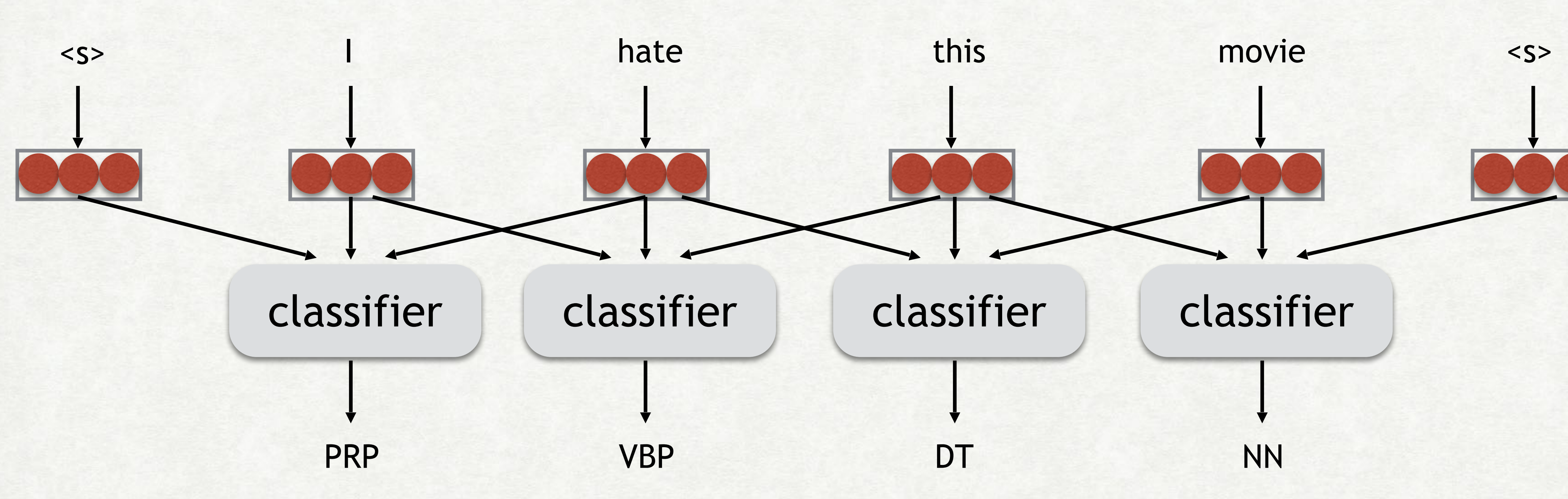

# SEQUENCE LABELING W/ BILSTM

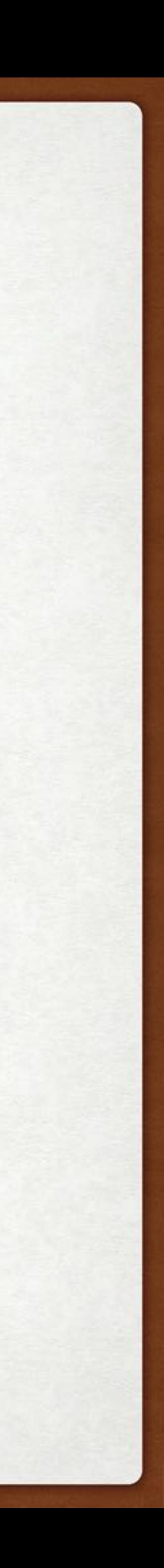

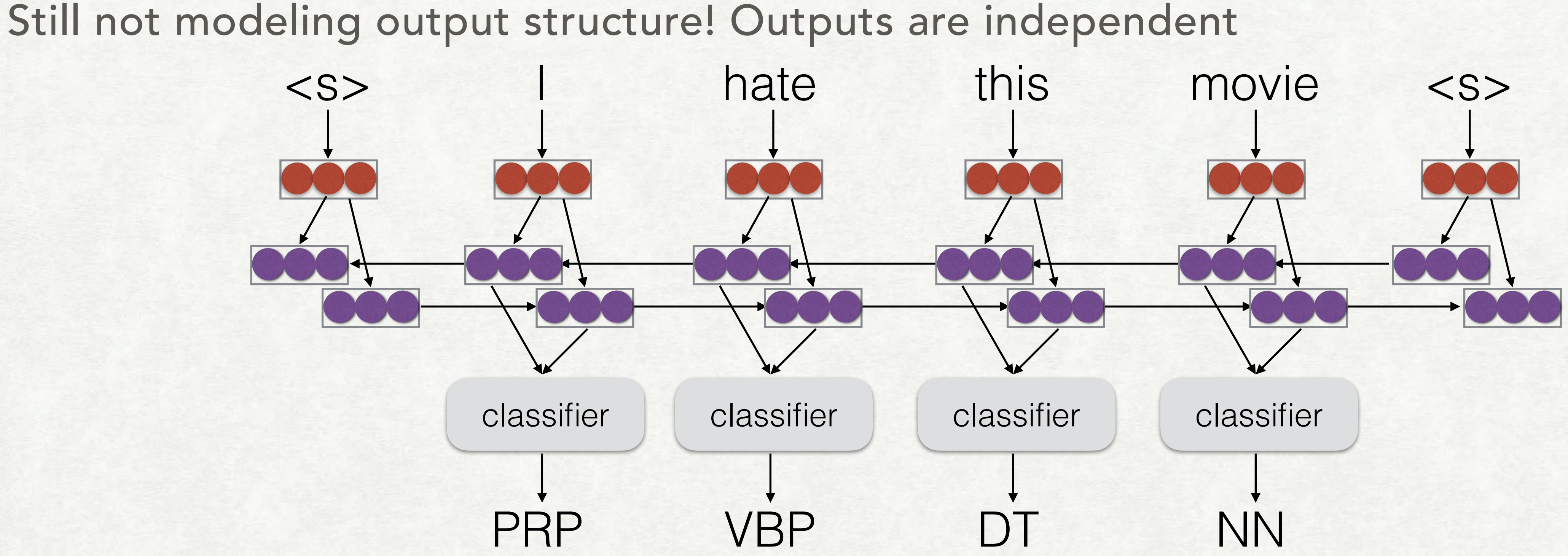

# WHY MODEL INTERACTIONS IN OUTPUT?

Consistency is important!

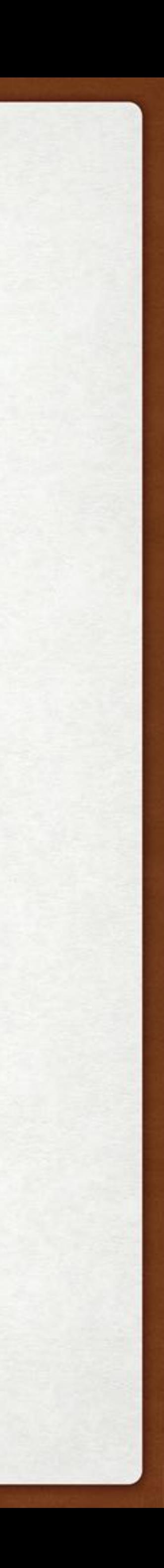

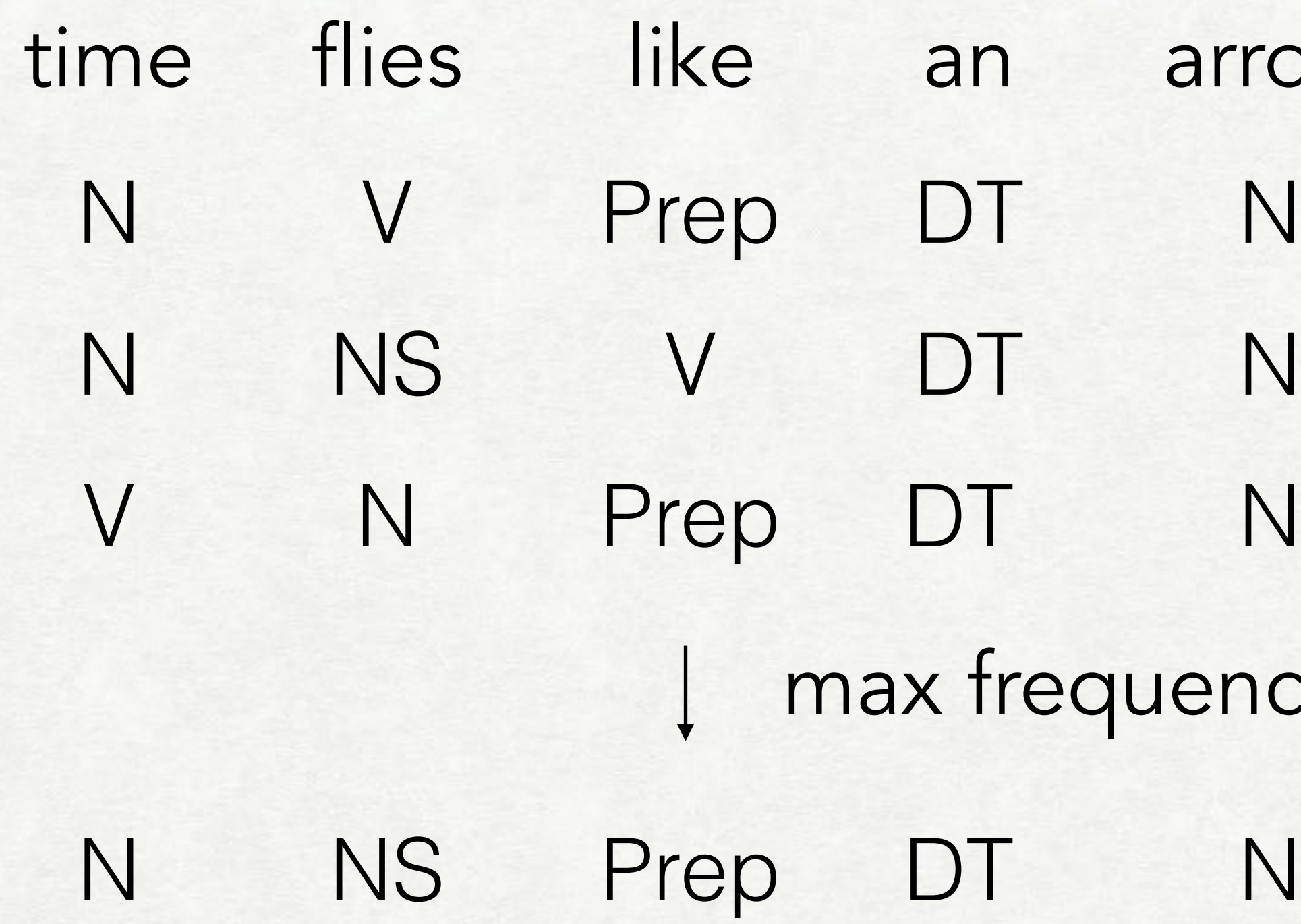

arrow

(time moves similarly to an arrow) ("time flies" are fond of arrows) (please measure the time of flies similarly to how an arrow would)

quency

("time flies" that are similar to an arrow)

## Tags are inter-dependent

# A TAGGER CONSIDERING OUTPUT STRUCTURE

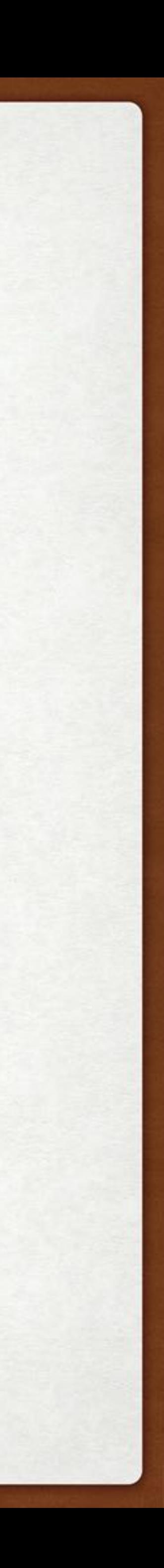

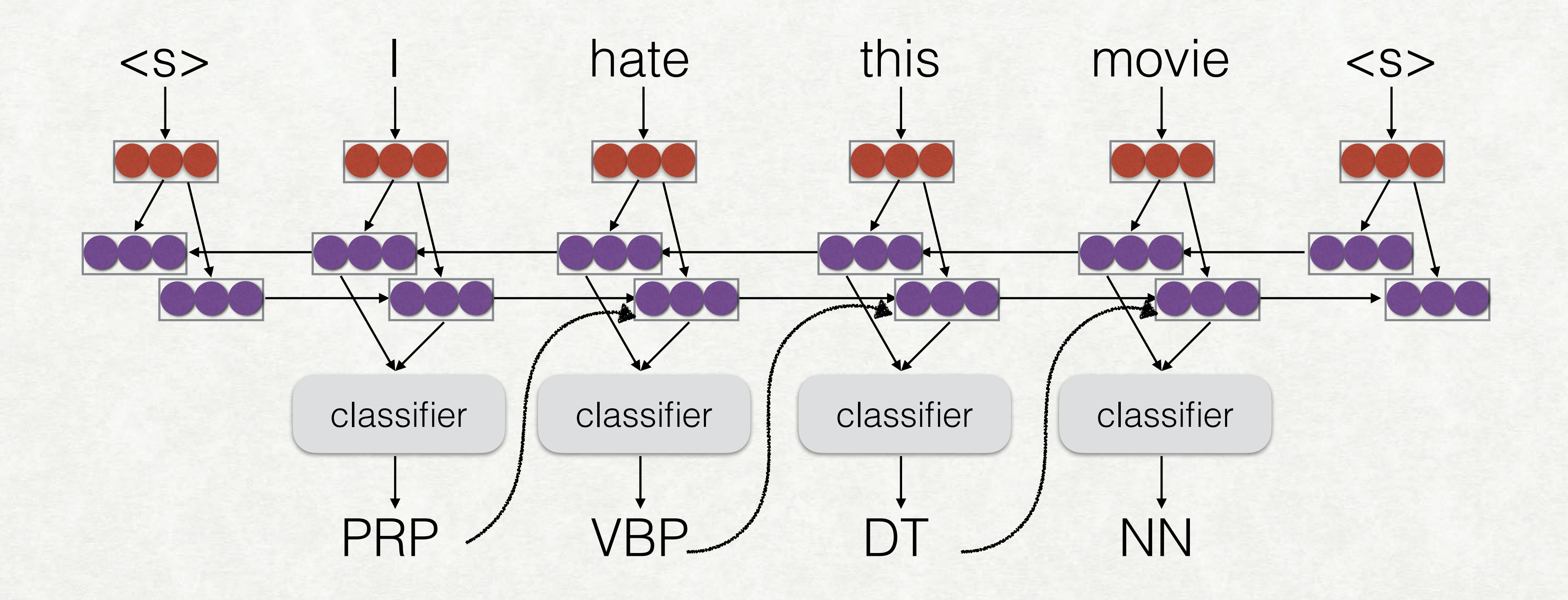

## TRAINING STRUCTURED MODELS

Simplest training method "teacher forcing" Just feed in the *correct* previous tag

12

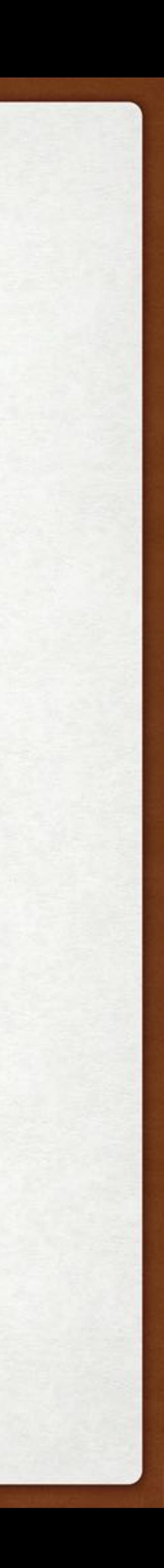

# TEACHER FORCING AND EXPOSURE BIAS

Teacher forcing assumes feeding correct previous input, but at test time we may make mistakes that propagate

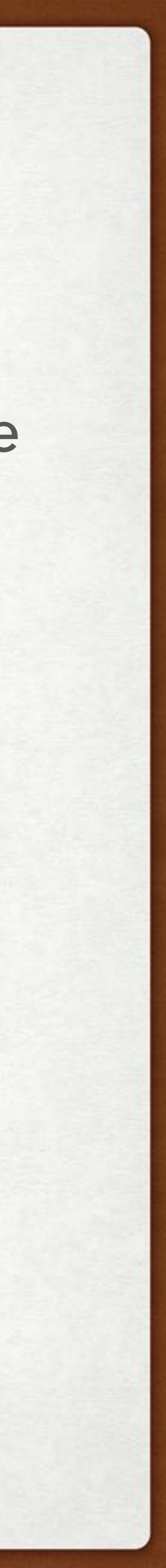

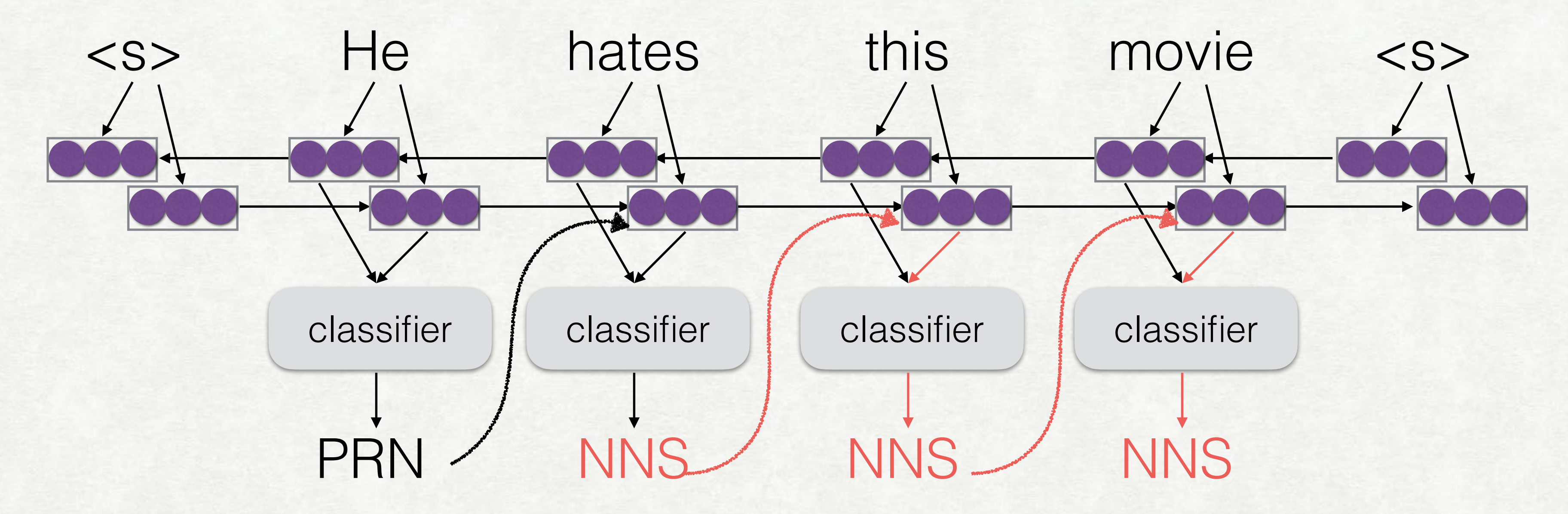

• Exposure bias: The model is not exposed to mistakes during training, and cannot deal with them at test

## LOCAL NORMALIZATION VS. GLOBAL NORMALIZATION

Locally normalized models: each decision made by the model has a probability that adds to one

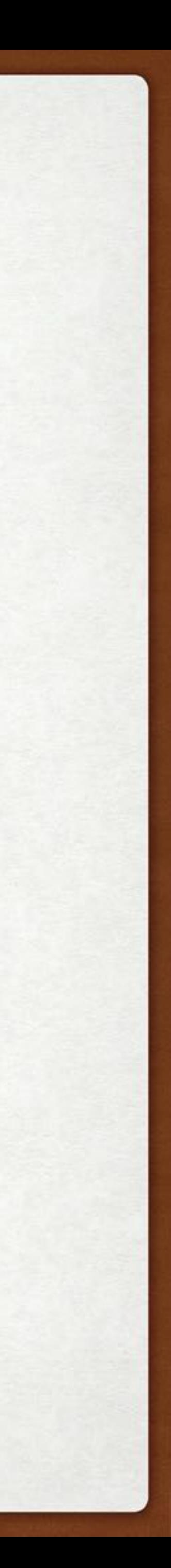

Globally normalized models (a.k.a. energy-based models): each

 $P(Y | X) =$ 

 $\sum$ 

$$
e^{S(y_j|X,y_1,\dots,y_{j-1})}
$$

sentence has a score, which is not normalized over a particular decision

$$
P(Y | X) = \prod_{j=1}^{|Y|} \frac{e^{S(y_j | X, y_1, ..., y_{j-1})}}{\sum_{\tilde{y}_j \in V} e^{S(\tilde{y}_j | X, y_1, ..., y_{j-1})}}
$$

$$
\sum\nolimits_{j=1}^{|Y|}S(y_j|X,\allowbreak y_1,\allowbreak \ldots,\allowbreak y_{j-1})
$$

$$
\tilde{Y} \in V* \stackrel{\text{def}}{=} \sum_{j=1}^{|\tilde{Y}|} S(\tilde{y}_j | X, \tilde{y}_1, \ldots, \tilde{y}_{j-1})
$$

## PROBLEMS TRAINING GLOBALLY NORMALIZED MODELS

Problem: the denominator is too big to expand naively

We must do something tricky:

Consider only a subset of hypotheses

Design the model so we can efficiently enumerate all hypotheses

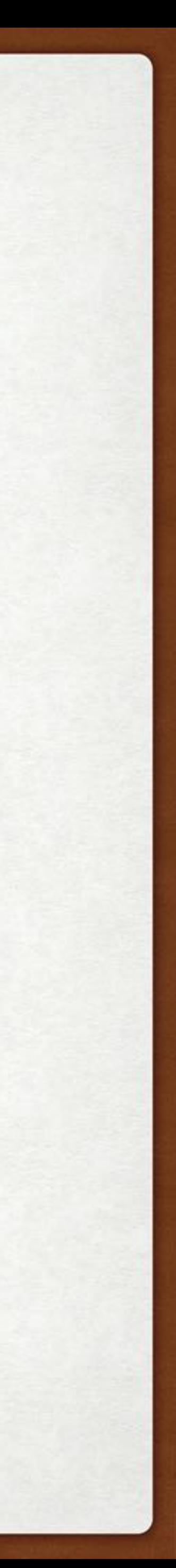

$$
P(Y | X) = \frac{e^{\sum_{j=1}^{|Y|} S(y_j | X, y_1, ..., y_{j-1})}}{\sum_{\tilde{Y} \in V^*} e^{\sum_{j=1}^{|{\tilde{Y}}|} S(\tilde{y}_j | X, \tilde{y}_1, ..., \tilde{y}_{j-1})}}
$$

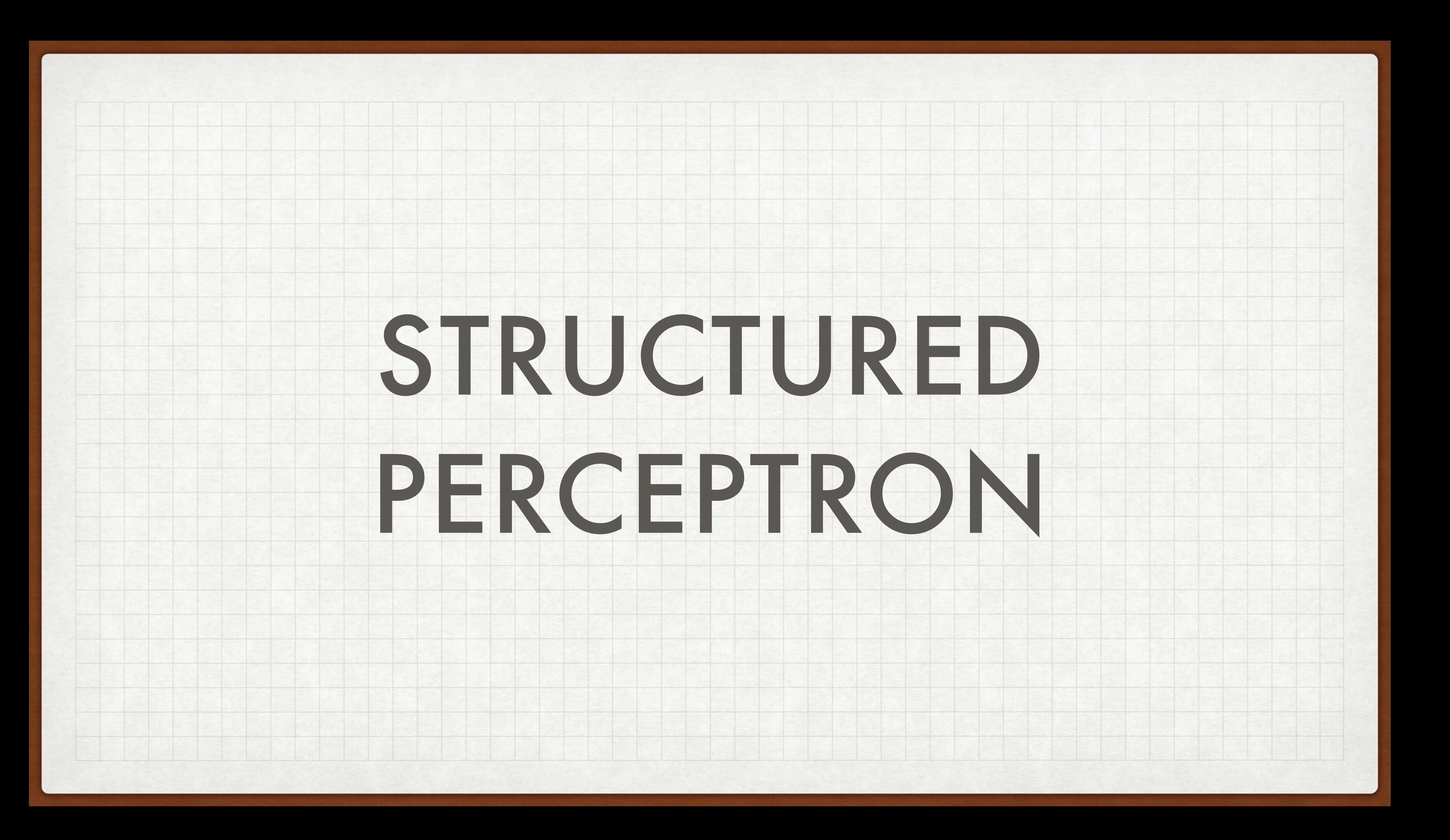

## THE STRUCTURED PERCEPTRON ALGORITHM

An extremely simple way of training (non-probabilistic) global models

Find the one-best, and if it's score is better than the correct answer, adjust parameters to fix this

$$
\hat{Y} = \operatorname{argmax}_{\tilde{Y} \neq Y} S(\tilde{Y} | X; \theta) \leftarrow
$$
\nif

\n
$$
S(\hat{Y} | X; \theta) \geq S(Y | X; \theta) \text{ then}
$$
\n
$$
\theta \leftarrow \theta + \alpha \left( \frac{\partial S(Y | X; \theta)}{\partial \theta} - \frac{\partial S(\hat{Y} | X; \theta)}{\partial \theta} \right)
$$

17  $| X; \theta$   $\longleftarrow$  Find one best  $\frac{\partial Y(X;\theta)}{\partial \theta} = \frac{\partial S(Y;\theta)}{\partial \theta}$  $\hat{\hat{Y}}$  $|X;\theta)$  $\frac{d(\mathbf{x} \cdot \mathbf{y})}{d\theta}$ If score better than reference Increase score of ref, decrease score of one-best (here, SGD update)

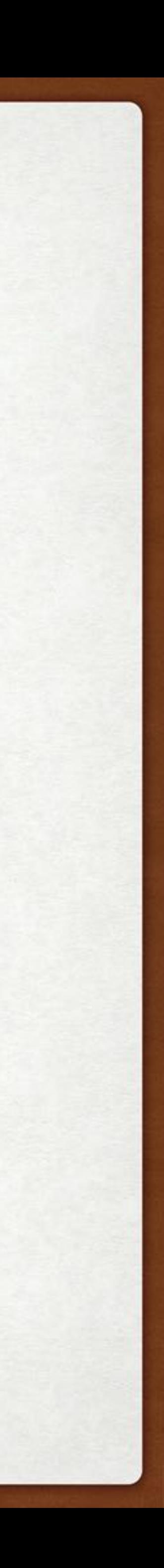

end if

## STRUCTURED PERCEPTRON LOSS

Structured perceptron can also be expressed as a loss function!

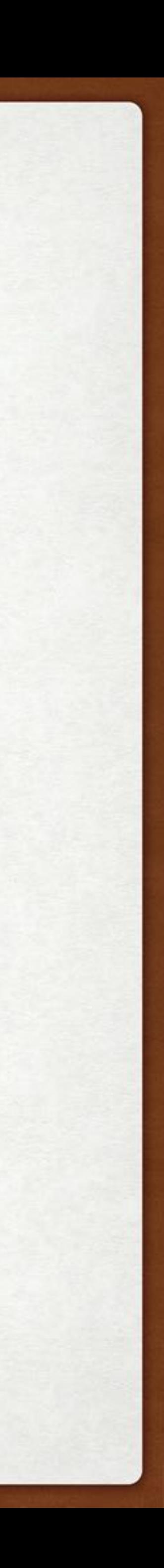

$$
\ell_{\text{percept}}(X,Y) = \max(0, S(\hat{Y} \mid X; \theta) - S(Y \mid X; \theta))
$$

• Resulting gradient looks like perceptron algorithm

- This is a normal loss function, can be used in NNs
- 

 $\frac{\partial S(\hat{Y}|X;\theta)}{\partial \theta} = \frac{\partial S(\hat{Y}|X;\theta)}{\partial \theta}$  $\frac{\partial f(X;\theta)}{\partial \theta}$  if  $S(Y)$  $\hat{\hat{Y}}$  $| X; \theta) \geq S(Y | X; \theta)$ otherwise

• But! Requires finding the argmax in addition to the true candidate: must do prediction during training

$$
\frac{\partial \ell_{\text{percept}}(X, Y; \theta)}{\partial \theta} = \begin{cases} \frac{\partial S(Y|X; \theta)}{\partial \theta} - \theta & \text{if } \theta \end{cases}
$$

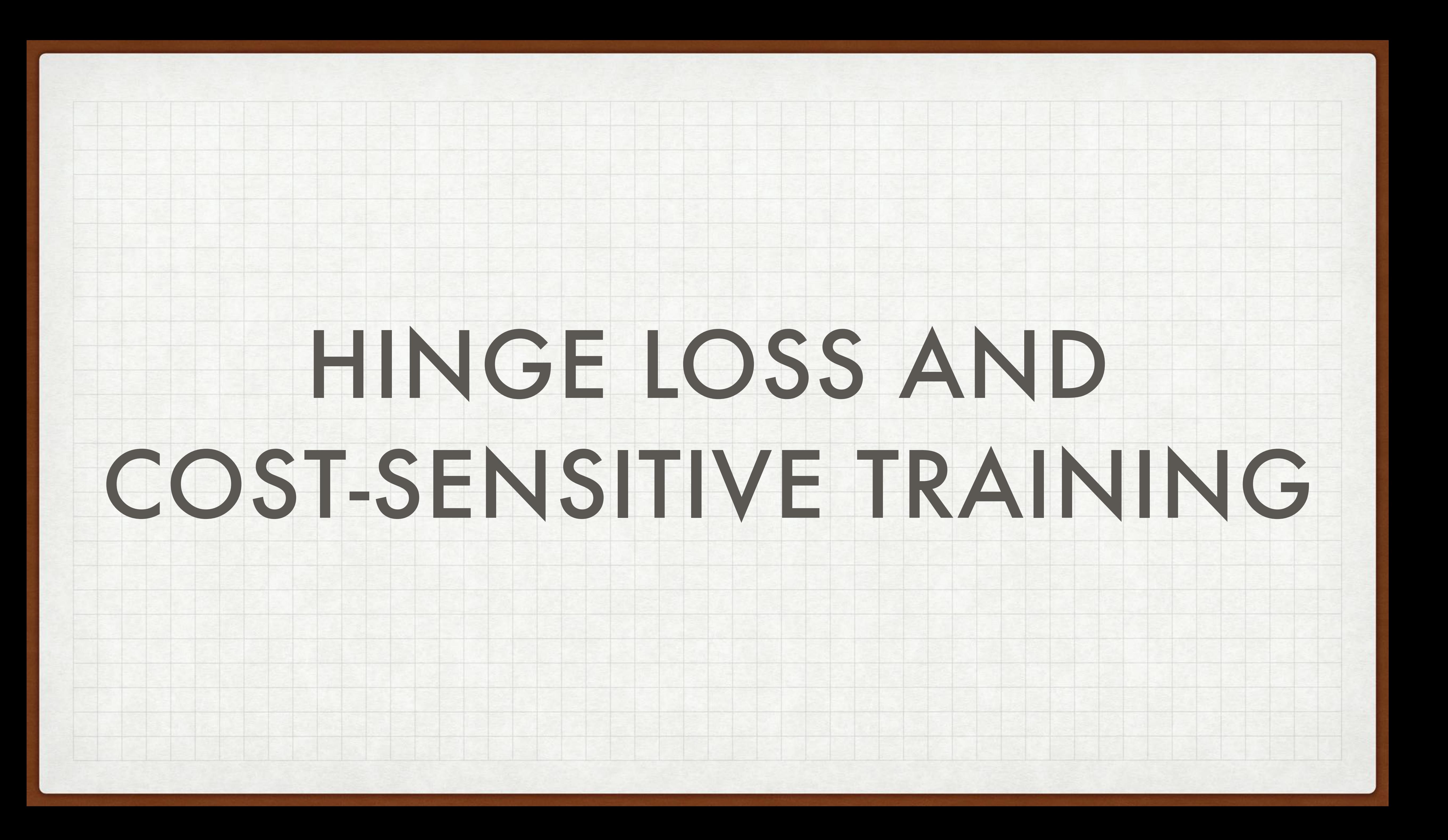

## PERCEPTRON AND UNCERTAINTY

## Which is better, dotted or dashed?

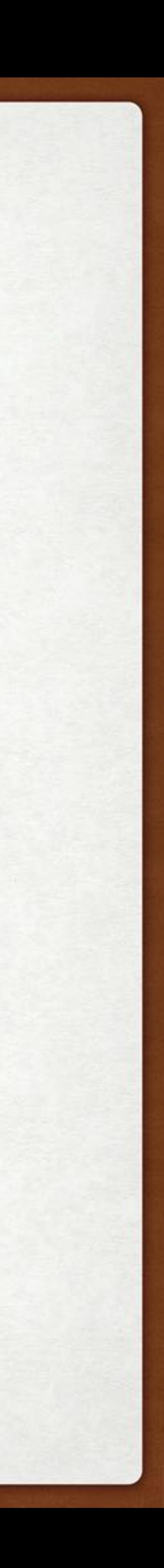

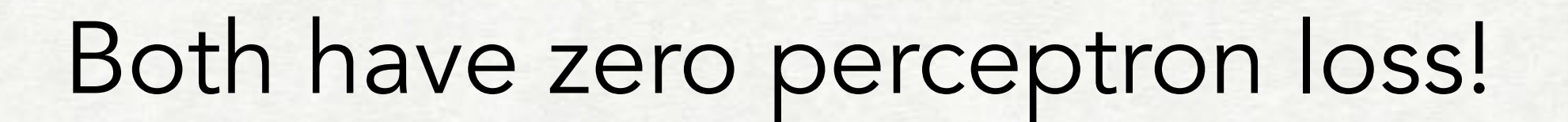

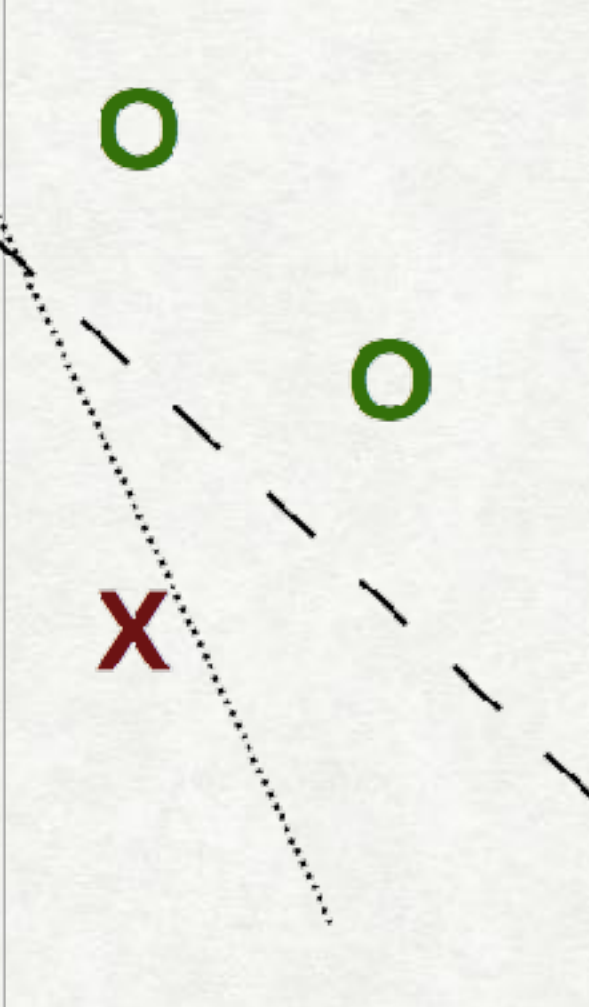

X

X

## ADDING A "MARGIN" WITH HINGE LOSS

Penalize when incorrect answer is within margin *m*

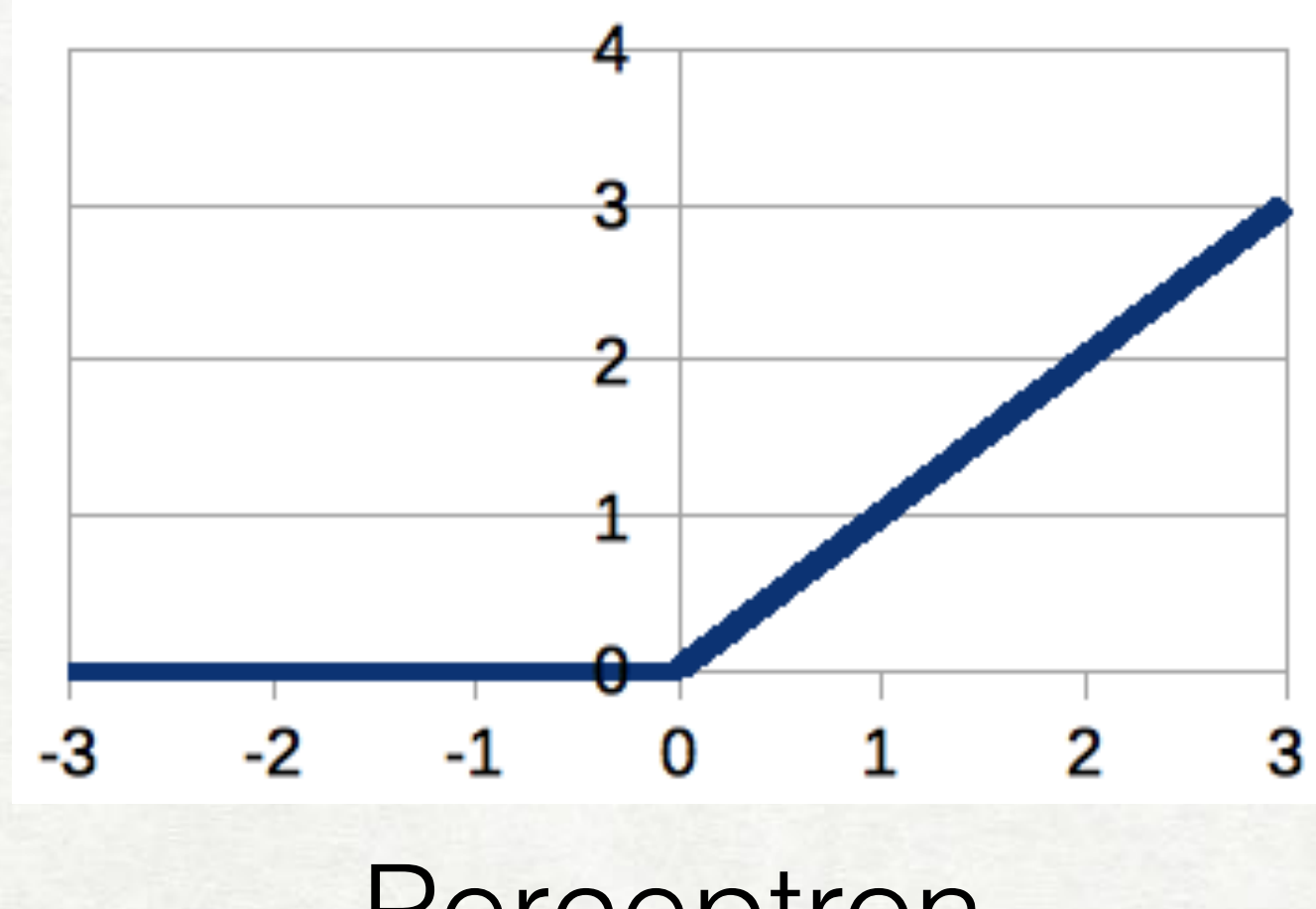

 $\ell_{\text{hinge}}(x, y; \theta) = \max(0, m + S(\hat{y} | x; \theta) - S(y | x; \theta))$ 

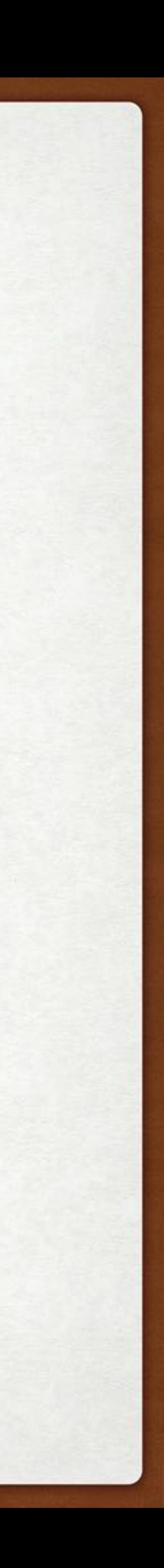

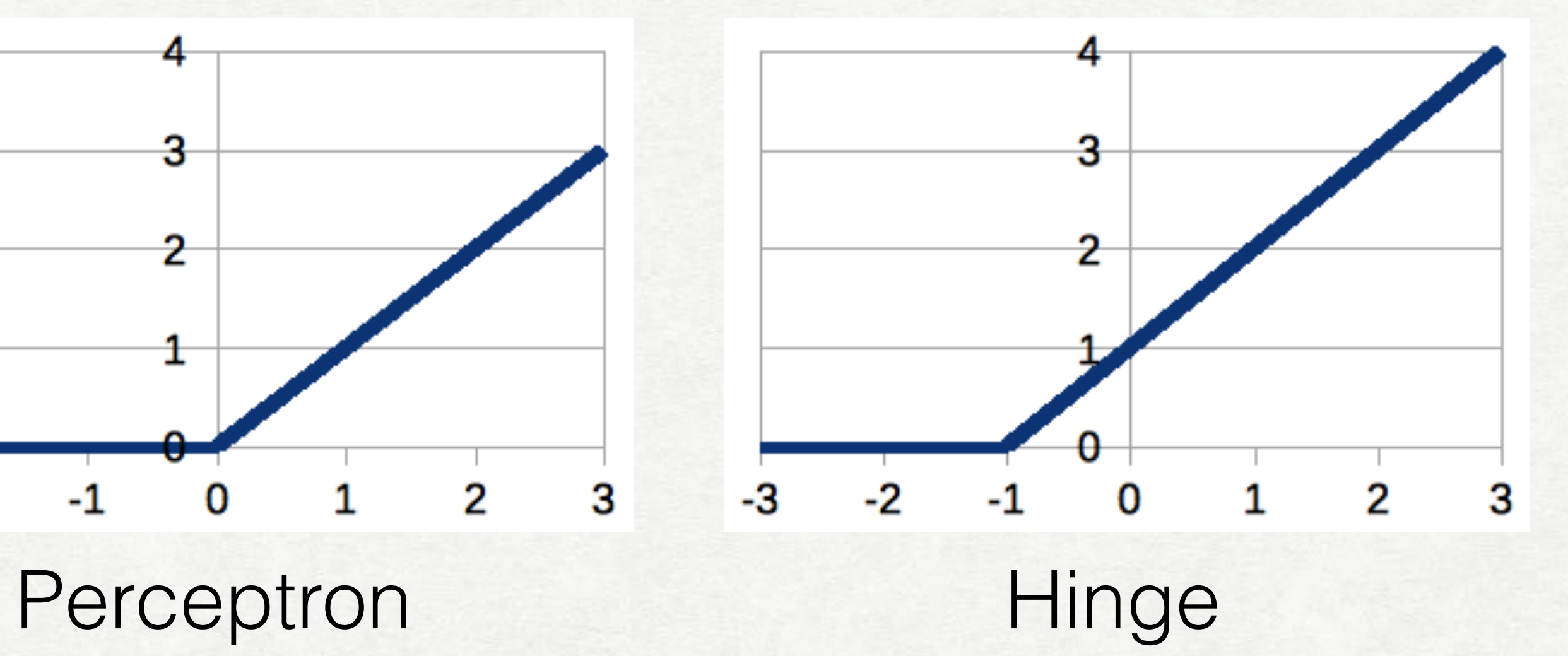

# HINGE LOSS FOR ANY CLASSIFIER!

We can swap cross-entropy for hinge loss anytime

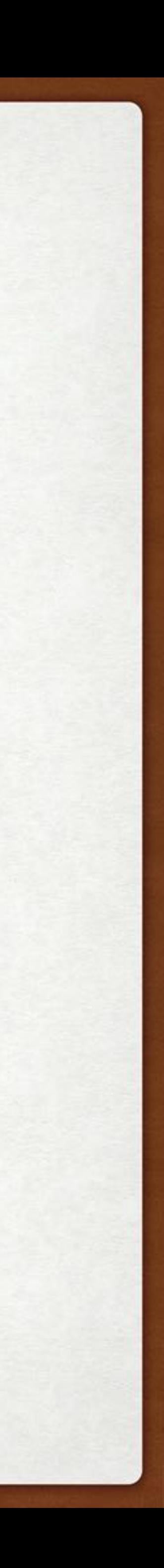

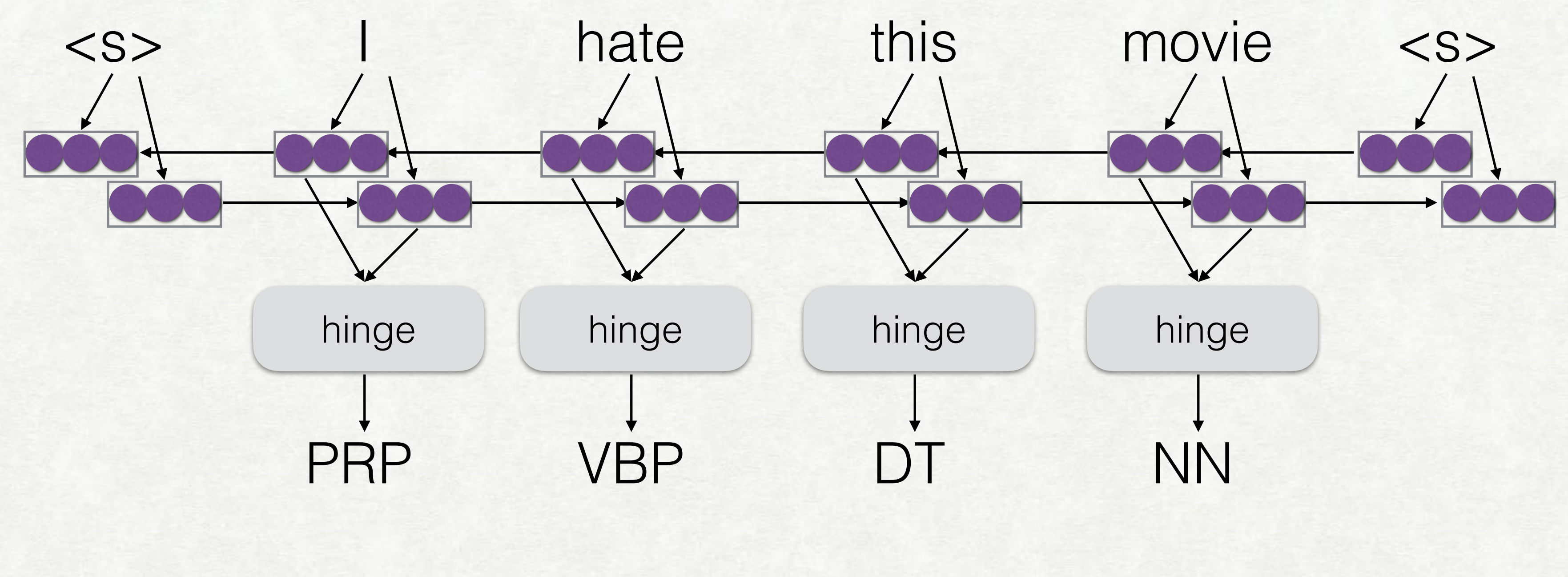

loss = dy.pickneglogsoftmax(score, answer)

↓

loss = dy.hinge(score, answer, m=1)

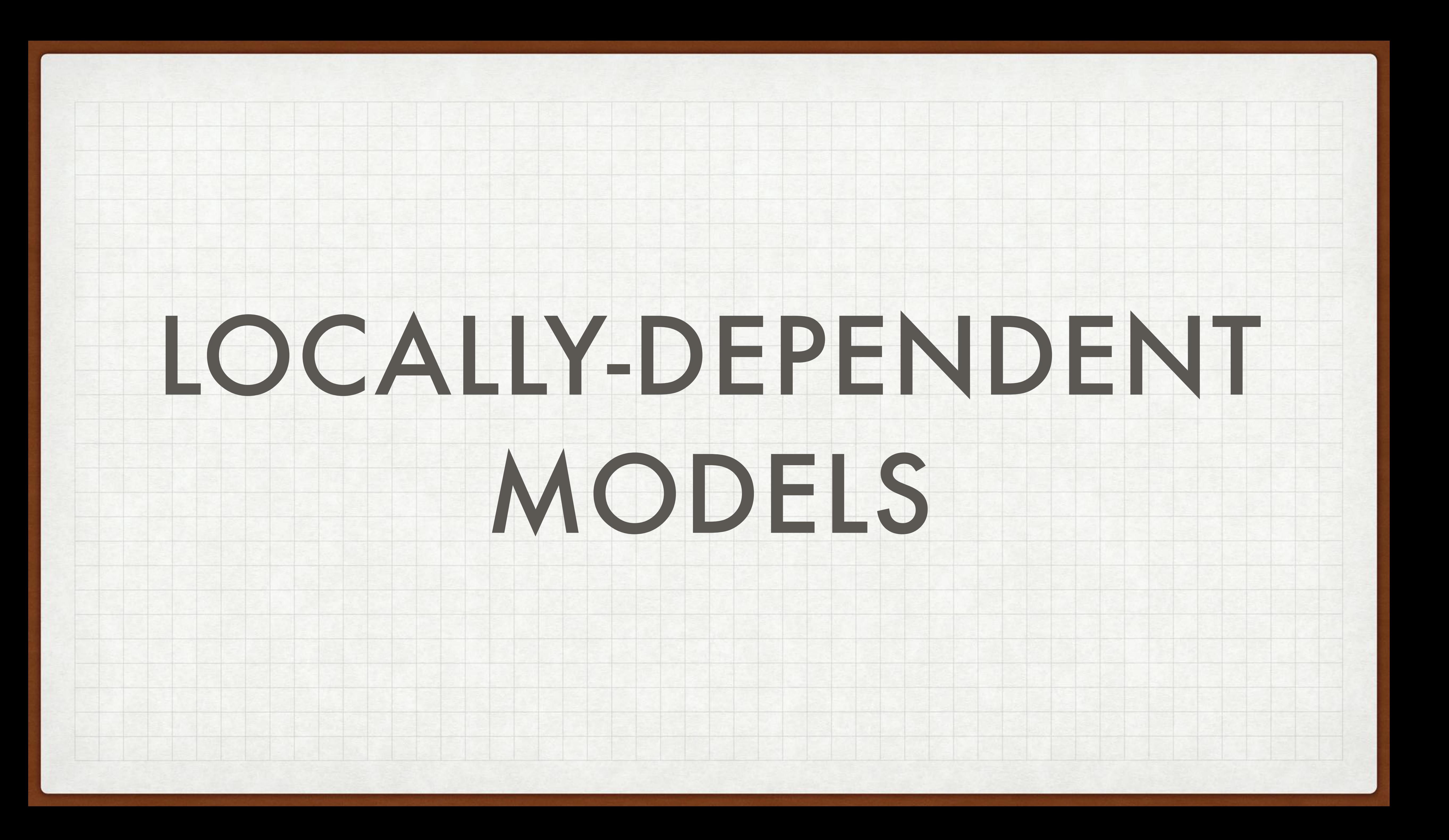

## • Independent classification models • Strong independent assumption

 $P(Y|X) =$ 

- No guarantee of valid (consistent) struct
	- BIO tagging scheme in NER
- Locally normalized models (e.g. history-based RNN, seq2seq)
	- Prior order

 $P(Y|X) =$ 

- Approximating decoding
	- Greedy search
	- Beam search
- Label bias

## PROBLEMS

$$
\prod_{i=1}^{L} P(y_i|X)
$$
  
tured outputs

$$
\prod_{i=1}^{L} P(y_i|X, y_{< i})
$$

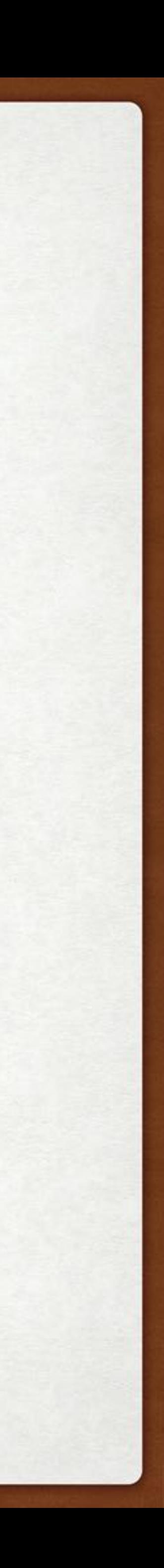

# MODELS W/ LOCAL DEPENDENCIES

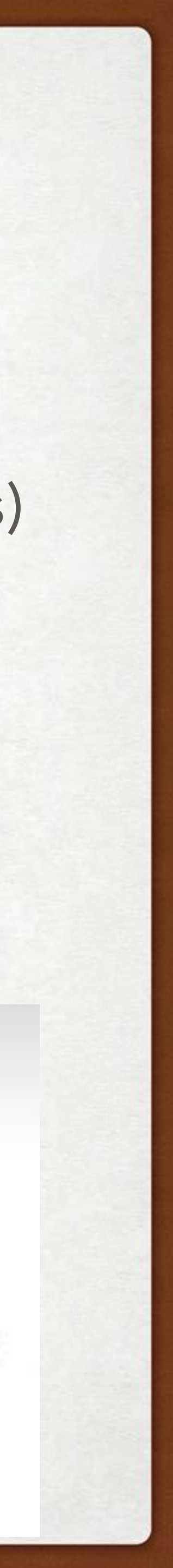

Some independence assumptions, but not entirely independent (local dependencies)

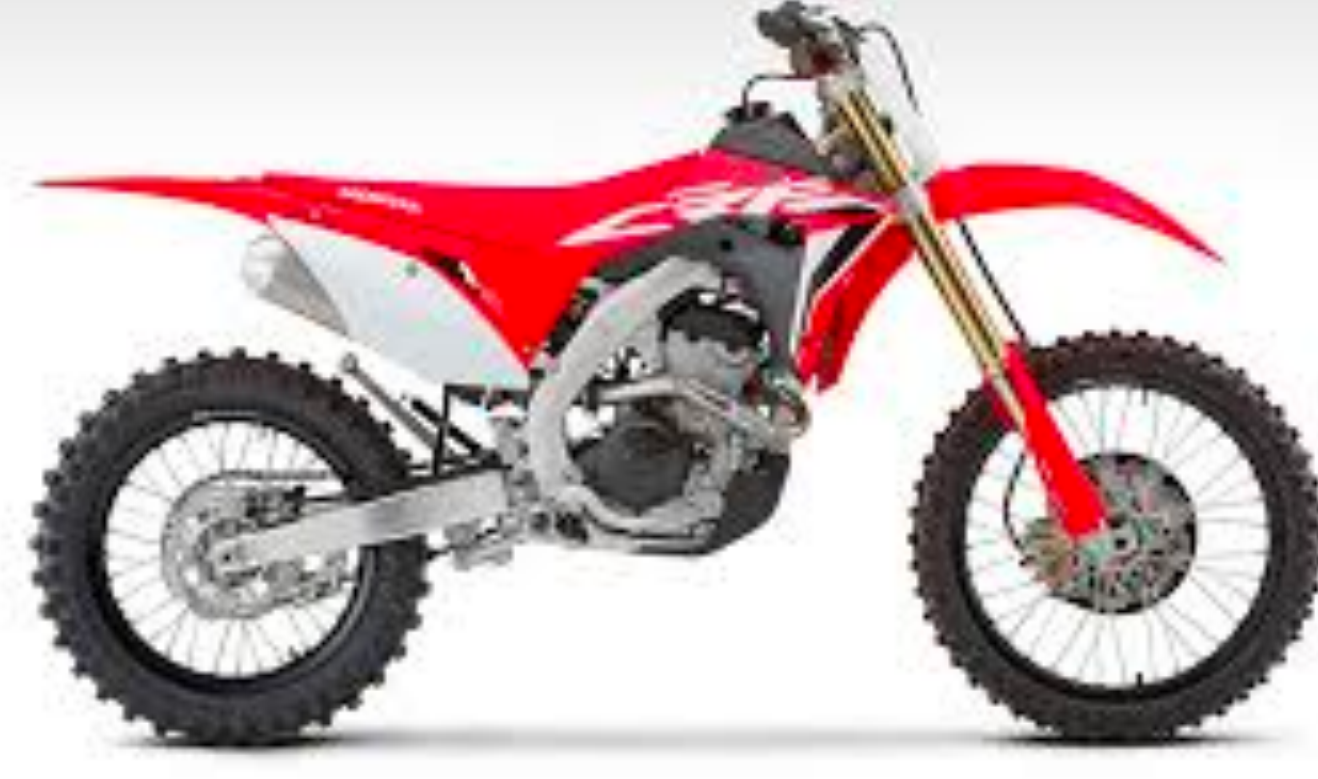

# Exact and optimal decoding/training via dynamic programs

# Conditional Random Fields! (CRFs)

# LOCAL VS LOCALLY NORMALIZED

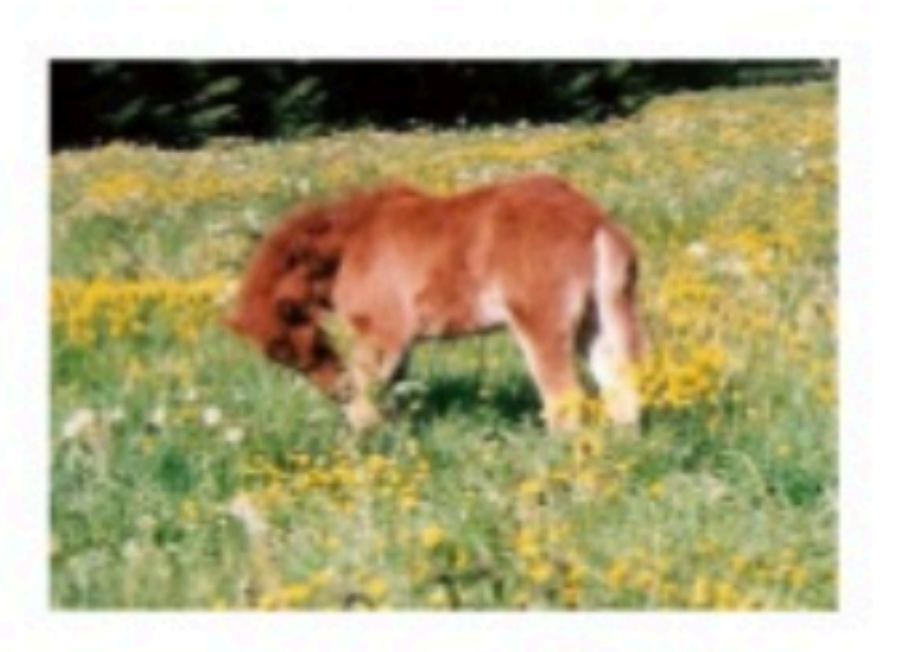

original

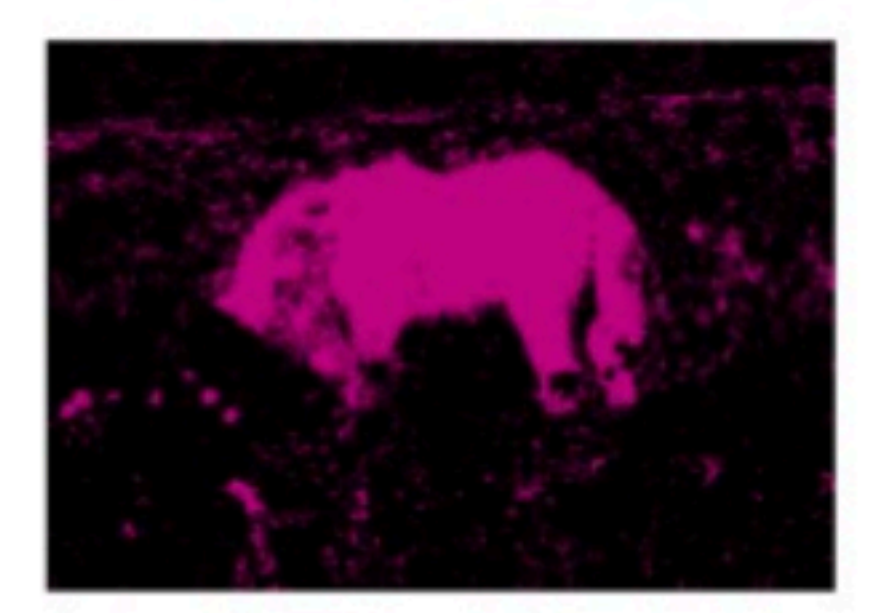

## local classification

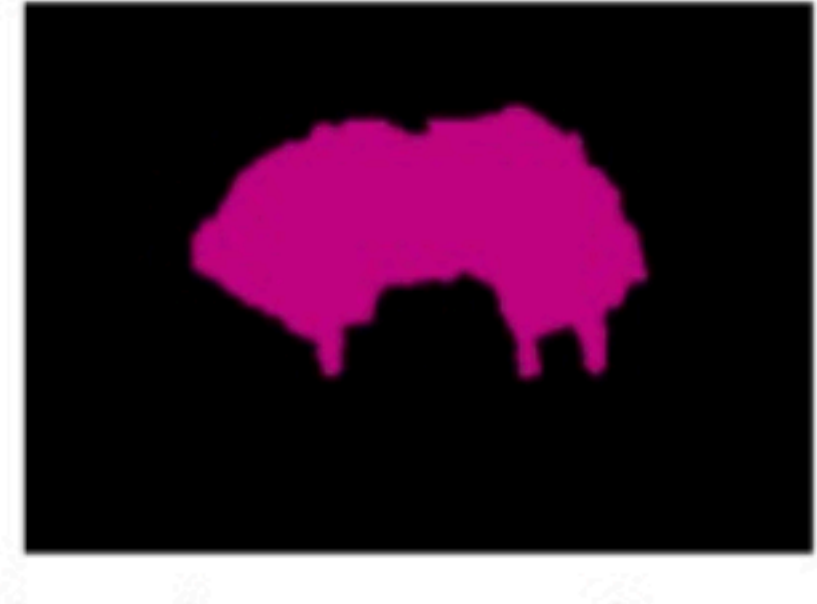

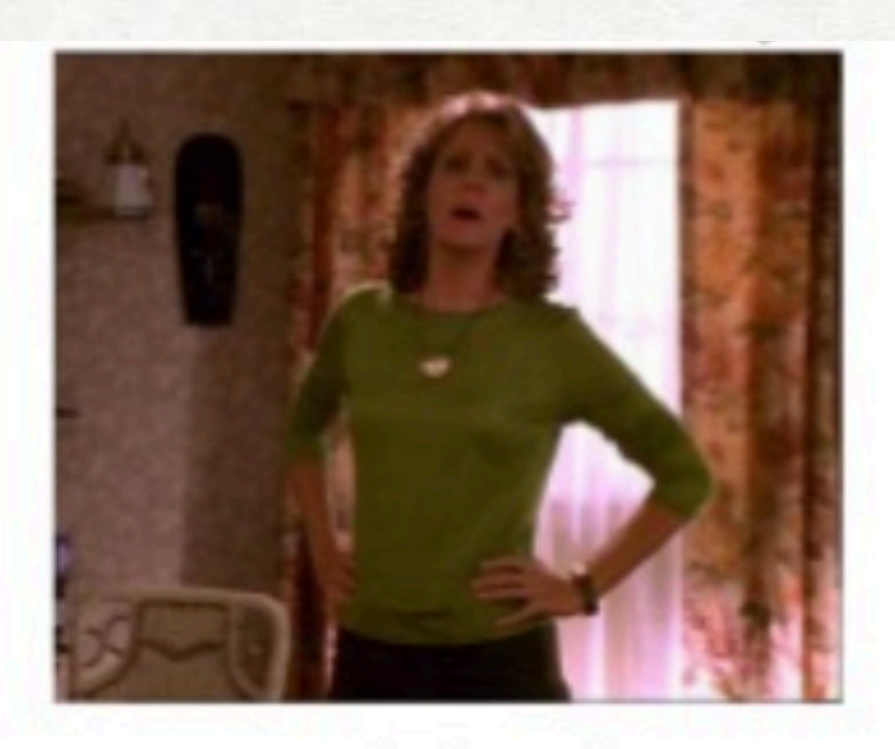

original

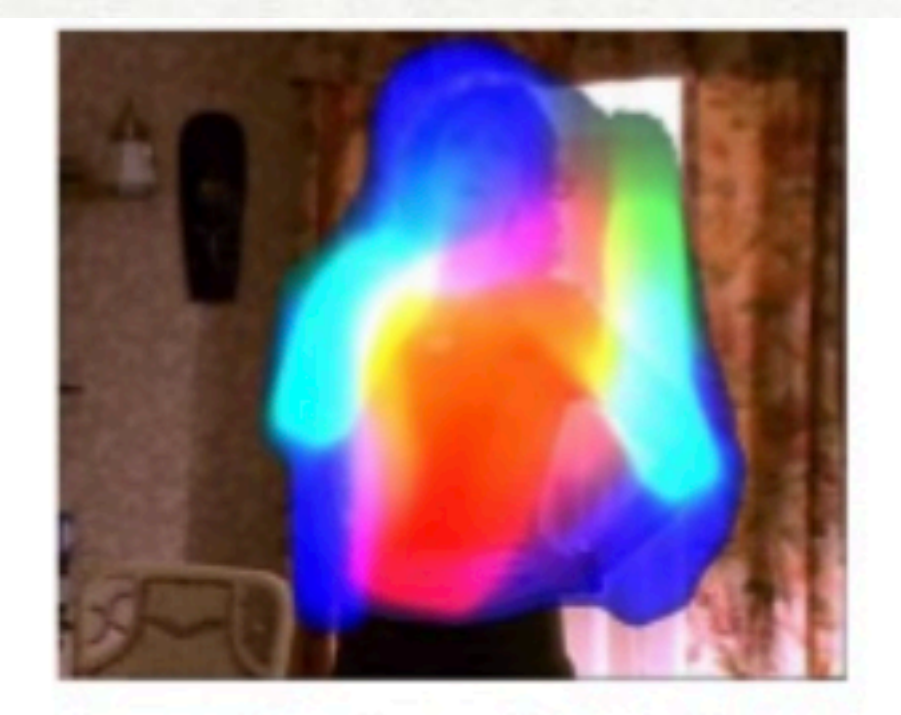

local classification

 $local + smoothness$ 

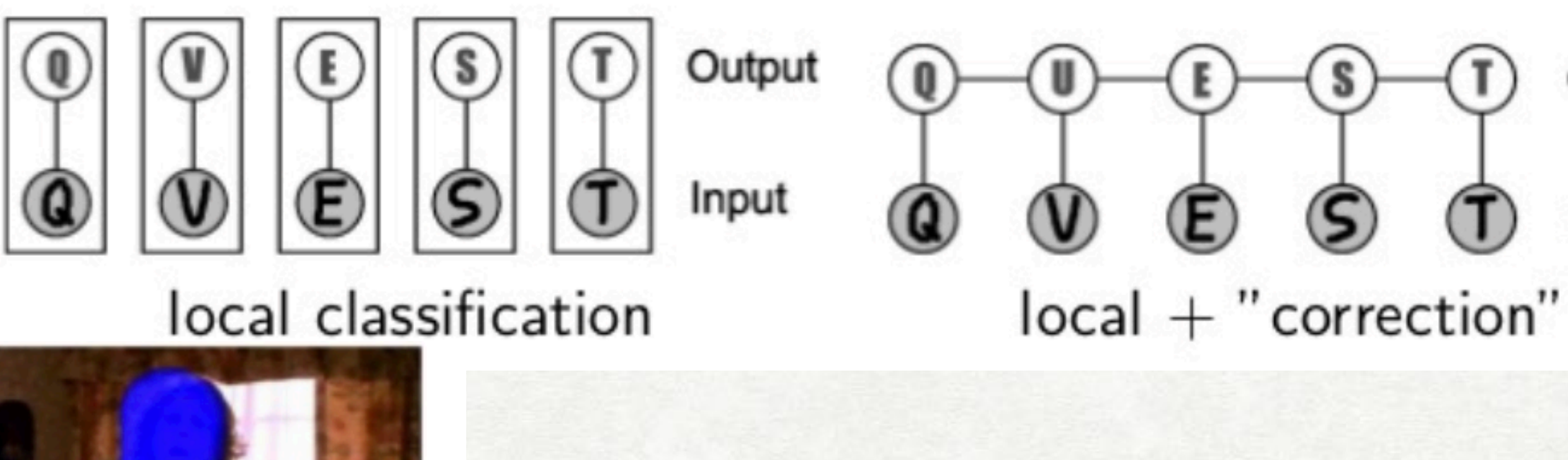

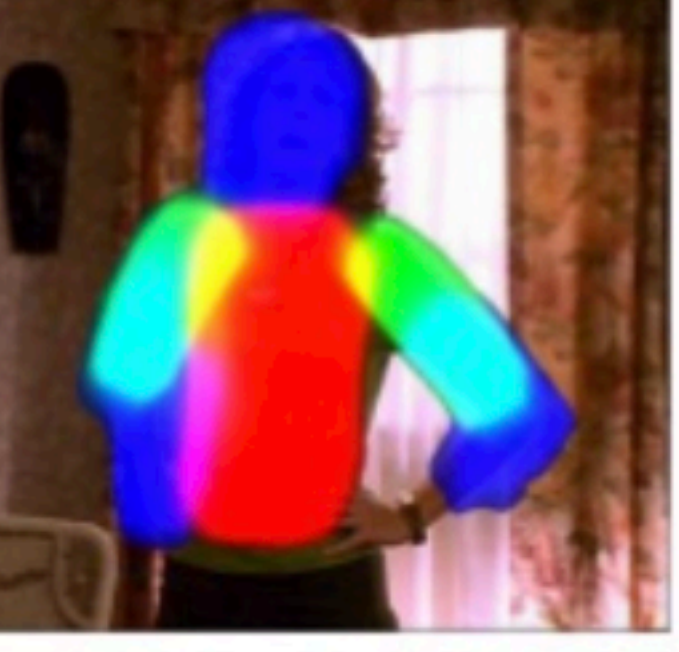

 $local + geometry$ 

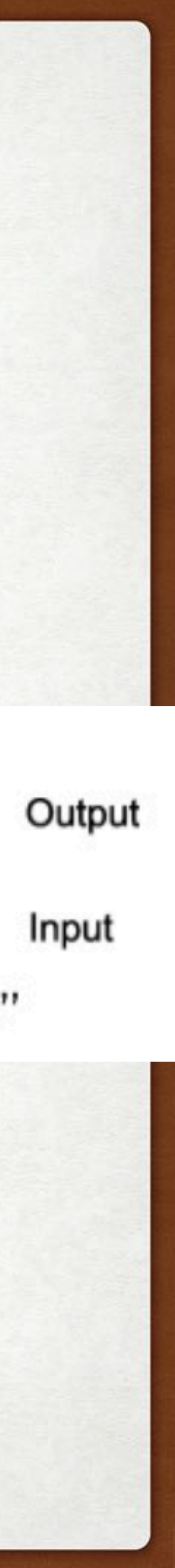

# REMINDER: GLOBALLY NORMALIZED MODELS

- Each output sequence has a score, which is not normalized over a particular decision  $P(Y|X) = \frac{\exp(S(Y,X))}{\sum_{Y} \exp(S(Y',X))} = \frac{\psi(Y,X)}{\sum_{Y} \psi(Y',X)}$
- where  $\psi(Y, X)$  are potential functions.

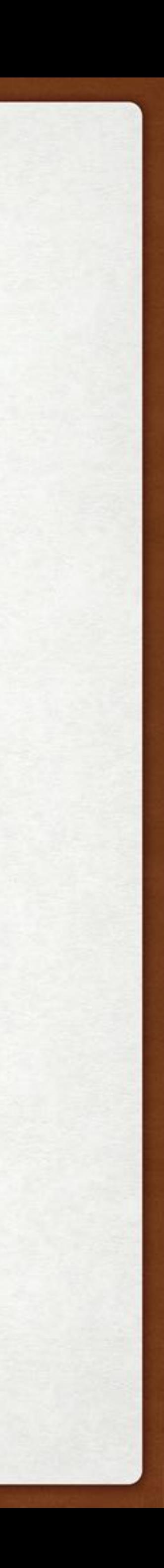

# CONDITIONAL RANDOM FIELDS

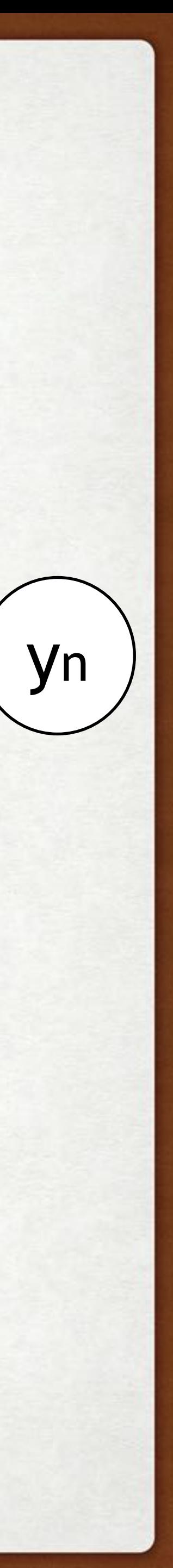

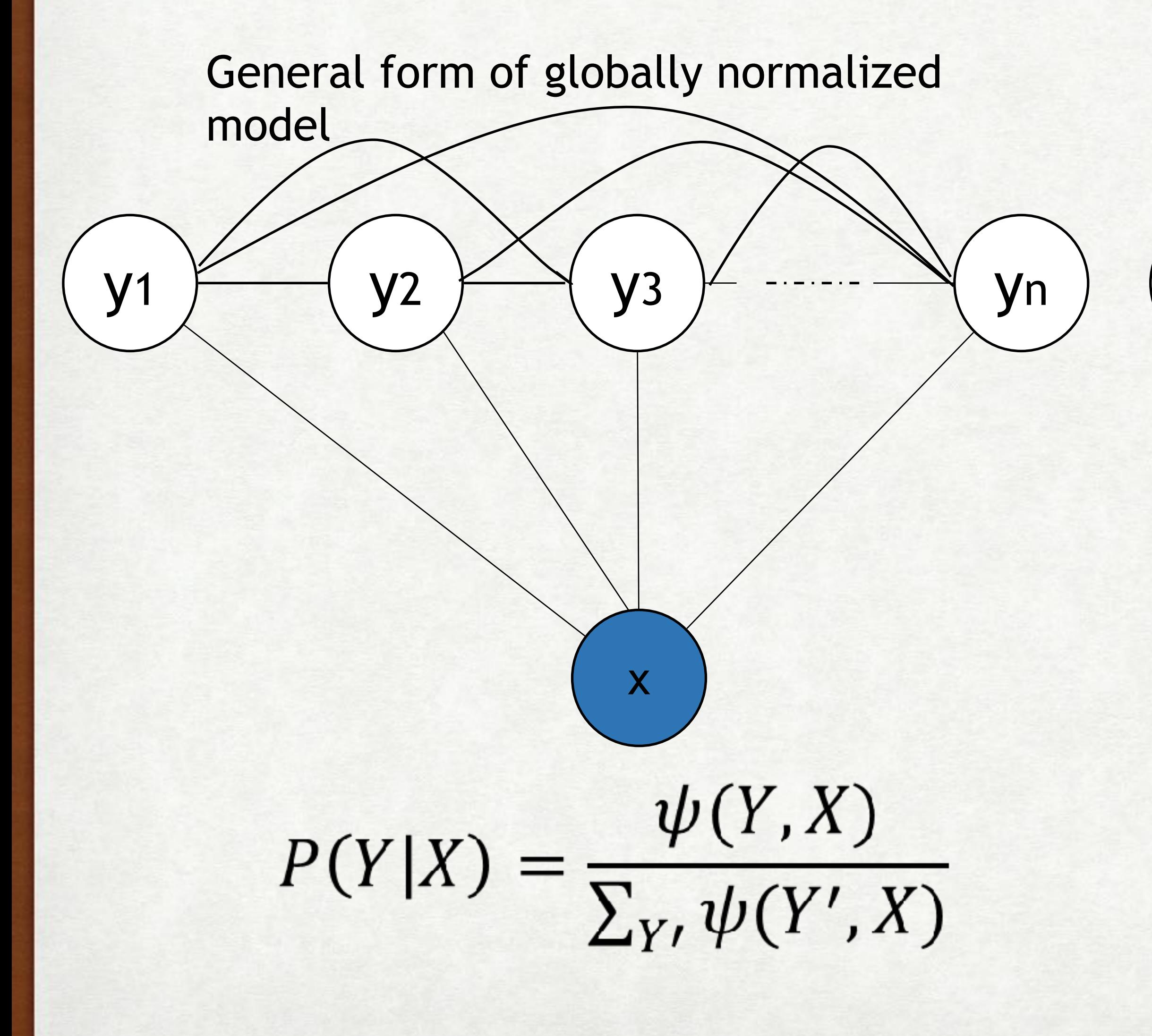

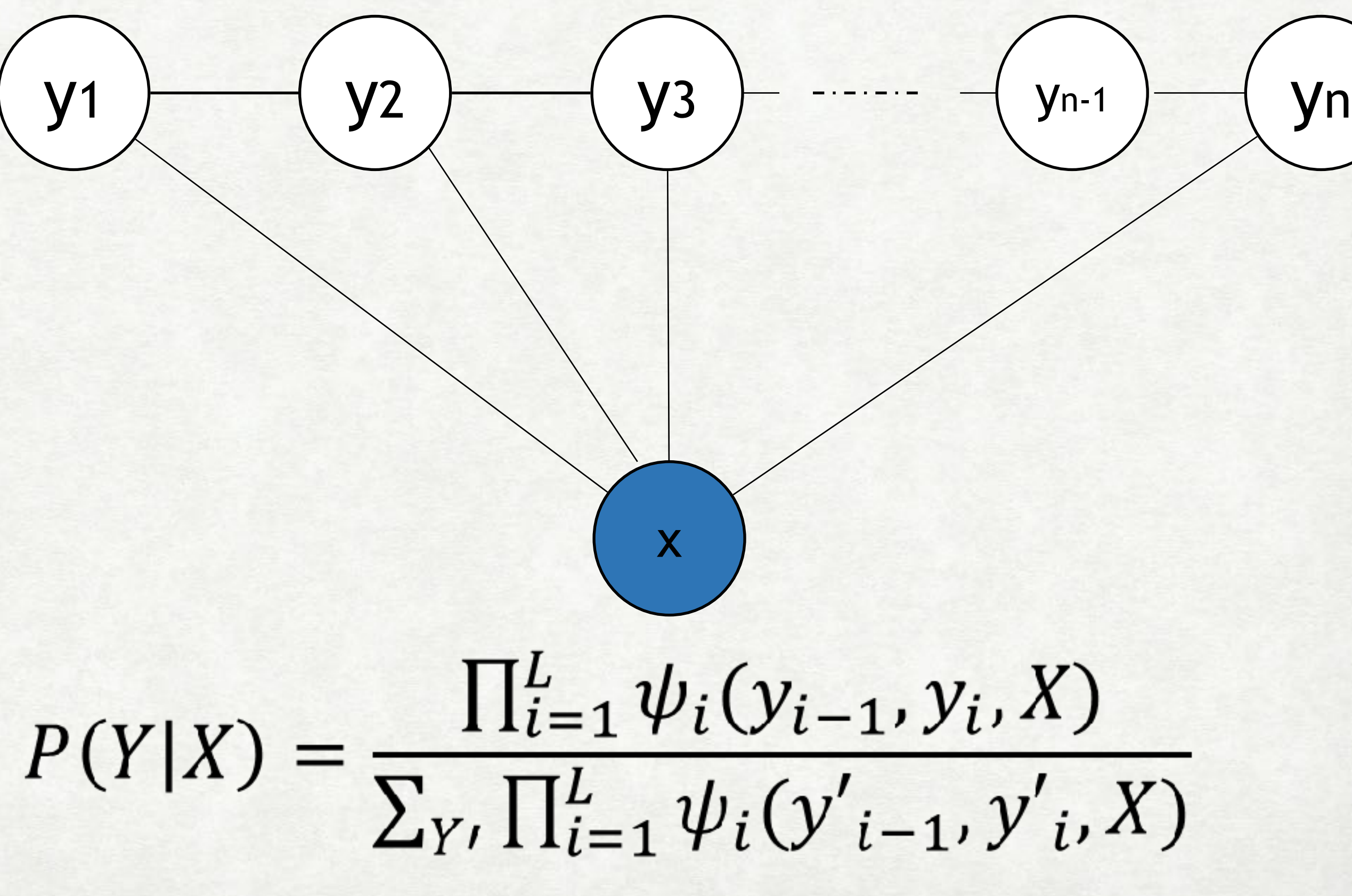

First-order linear CRF

## POTENTIAL FUNCTIONS

 $\Psi_i(y_{i-1}, y_i, X) = (t(y_{i-1}, y_i, X)) \times (e(y_i, X))$ 

![](_page_28_Picture_7.jpeg)

Simpler Version

 $\psi_i(y_{i-1}, y_i, X) = t(y_{i-1}, y_i) \times e(y_i, X)$ 

"Transition" "Emission"

![](_page_29_Picture_0.jpeg)

![](_page_30_Figure_1.jpeg)

![](_page_31_Figure_1.jpeg)

![](_page_32_Figure_1.jpeg)

![](_page_33_Figure_1.jpeg)

![](_page_34_Figure_1.jpeg)

![](_page_35_Figure_1.jpeg)

![](_page_36_Figure_1.jpeg)

 $\overline{Y}$ 

## TRAINING

![](_page_37_Figure_6.jpeg)

$$
= \frac{\prod_{i=1}^{L} \psi_i(y_{i-1}, y_i, X)}{Z(X)}
$$
\nIn function  $Z(X)$ 

\n
$$
\int_{-1}^{L} \psi_i(y_{i-1}, y_i, X)
$$

 $y^* = argmax_{Y} P(Y|X)$ 

![](_page_37_Picture_10.jpeg)

We want to maximize the probability of the correct output sequence

• 
$$
P(Y|X) = \frac{\prod_{i=1}^{L} \psi_i(y_{i-1}, y_i, X)}{\sum_{Y} \prod_{i=1}^{L} \psi_i(y_{i-1}, y_{i}, X)}
$$

- Training: computing the partitio  $Z(X) =$
- · Decoding

## TRAINING

![](_page_38_Figure_6.jpeg)

![](_page_38_Picture_8.jpeg)

## We want to maximize the probability of the correct output sequence

Traditionally:

1. Extract features from the input words/context/sentence 2. Train with features as input, target sequences as desired output 3.Use some optimization technique to weight the feature importance for each position

A bunch of algorithms are nicely implemented in scikit-learn:

<https://sklearn-crfsuite.readthedocs.io/en/latest/>

Break-Out Room Exercise [around 20 minutes]: [https://docs.google.com/document/d/1ifTqeqmK6cG2Zk-f5kDMvU\\_baNh3x-nbxQXz1d549HY/edit?usp=sharing](https://docs.google.com/document/d/1ifTqeqmK6cG2Zk-f5kDMvU_baNh3x-nbxQXz1d549HY/edit?usp=sharing)

![](_page_39_Picture_2.jpeg)

## DOWNLOAD THE NOTEBOOK FROM THE CLASS WEBSITE

TRY IT!

# TRAINING & DECODING OF CRF: VITERBI/FORWARD BACKWARD ALGORITHM

![](_page_40_Picture_1.jpeg)

![](_page_41_Figure_0.jpeg)

## INTERACTIONS

- each label depends on the input and nearby labels
- but, given *adjacent* labels, the others do not matter!
- If we knew the score of every sequence  $y_1, y_2, ... y_{n-1}$ we could easily compute the score of every sequence  $y_1, y_2, ... y_{n-1}, y_n$
- So, we only really need to know the score of all the sequences ending in *each yn*−<sup>1</sup>

(Think of that as a *"pre-calculation"* that happens before we think about *yn*

![](_page_42_Picture_8.jpeg)

## STEP 1: INITIAL

- 
- 
- 
- 
- 

![](_page_43_Picture_10.jpeg)

![](_page_43_Figure_1.jpeg)

…

## STEPS: MIDDLE PARTS

45

![](_page_44_Picture_9.jpeg)

## For middle words, calculate the scores for all possible previous POS tags

…

score["2 NN"] = log\_sum\_exp( ...)

 $score['2 JJ"] = log sum exp($ 

 $log sum exp(x, y) = log(exp(x) + exp(y))$ 

```
score["1 NN"] + T(NN|NN) + S(language | NN), 
score["1 JJ"] + T(NN|JJ) + S(language | NN), 
score["1 VB"] + T(NN|VB) + S(language | NN), 
score["1 LRB"] + T(NN|LRB) + S(language | NN), 
score["1 RRB"] + T(NN|RRB) + S(language | NN),
```
![](_page_44_Figure_2.jpeg)

…

```
score["1 NN"] + T(JJ|NN) + S(language | JJ), 
score['1 JJ'] + T(JJ|JJ) + S(language | JJ),score["1 VB"] + T(JJ|VB) + S(language | JJ),
```
## STEPS: FINAL PART

```
score['/+1 </S>"] = log sum_exp(
  score<sup>["</sup>/ NN"] + T(</S>|NN),
  score<sup>["</sup>/ JJ"] + T(</S>|JJ),
  score["/ VB"] + T(</S>|VB),
  score["/ LRB"] + T(</S>|LRB),
  score<sup>["</sup>/ NN"] + T(</S>|RRB),
```
![](_page_45_Picture_8.jpeg)

## Finish up the sentence with the sentence final symbol

![](_page_45_Figure_2.jpeg)